计算机二级辅导:C语言中随机函数应用计算机二级考试 PDF

## https://www.100test.com/kao\_ti2020/644/2021\_2022\_\_E8\_AE\_A1\_ E7\_AE\_97\_E6\_9C\_BA\_E4\_c97\_644869.htm :

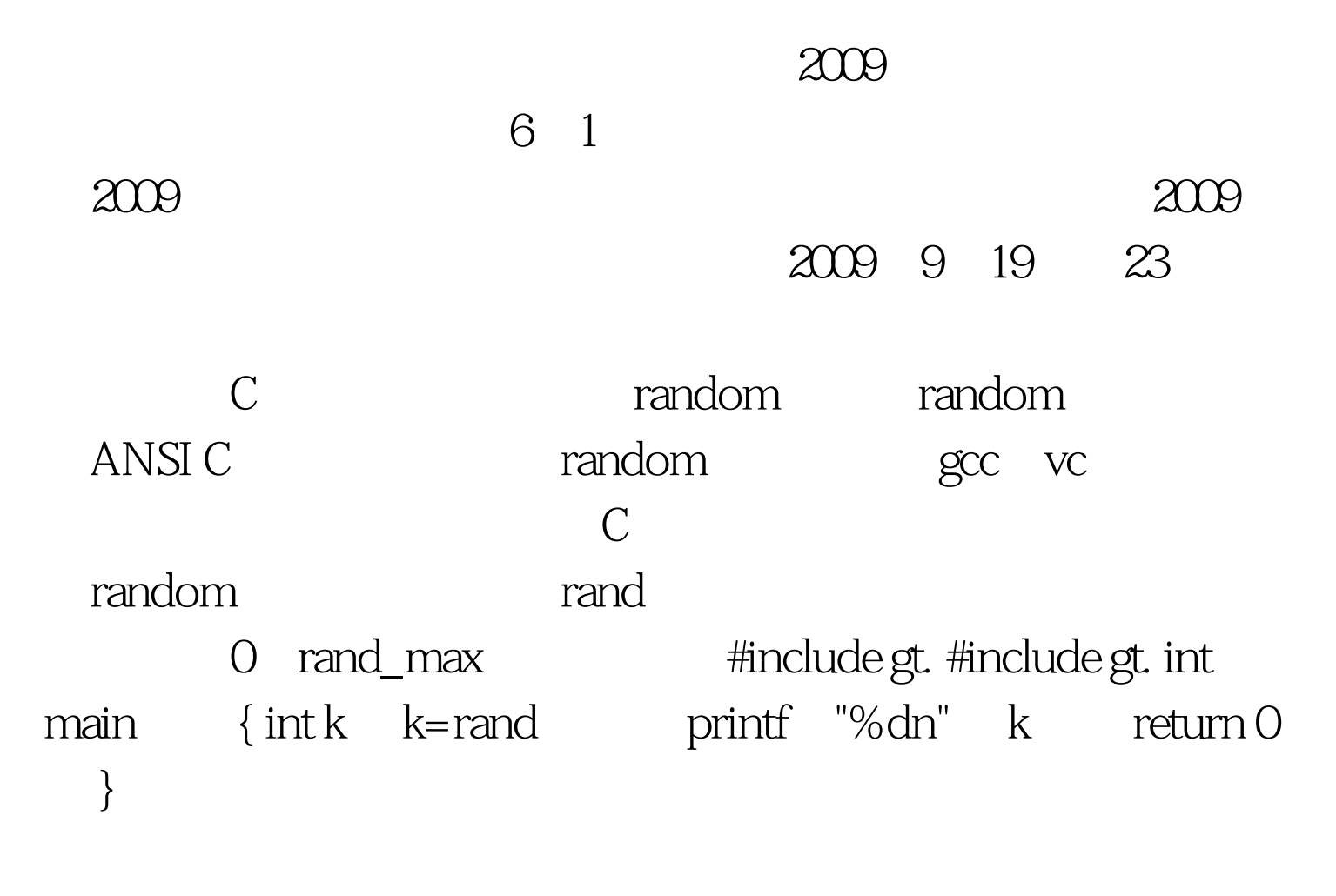

 $\mathbb C$ 

#include gt. #include gt. #include gt. int main void { int i time\_tt srand unsigned time lt.10 i printf

"%dn" rand  $0$  return  $0$  }  $\operatorname{span}$ d $\operatorname{span}$ , and the contraction of the contraction of the seed of the seed of the seed srand unsigned time NULL time , which is a set of the contract of the random standard state  $\mathbb{R}$ srand rand 0 rand\_max rand\_max X~Y XY Y  $X_1$   $X_2$ k=rand  $\%$  Y-X 1 X 100Test www.100test.com